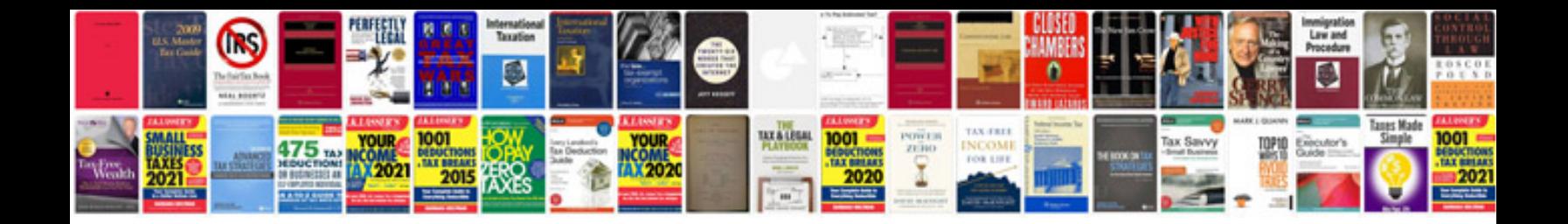

**Debugging questions in c with answers**

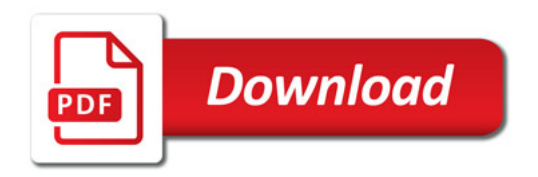

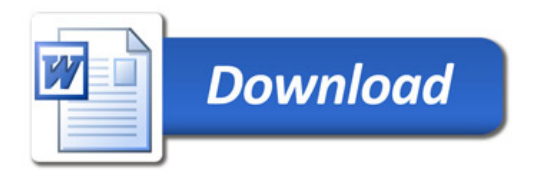